## A Coq Formalisation of a Core of R

## Martin BODIN

#### Center for Mathematical Modeling, Universidad de Chile

13*th* of January

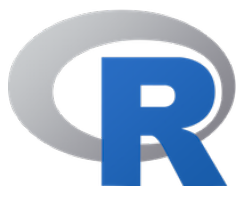

- More than 10,000 packages;
- More than 2 million users worldwide;
- Used by 70% of data miners (24% as primary language).

# R: A Programming Language About Vectors

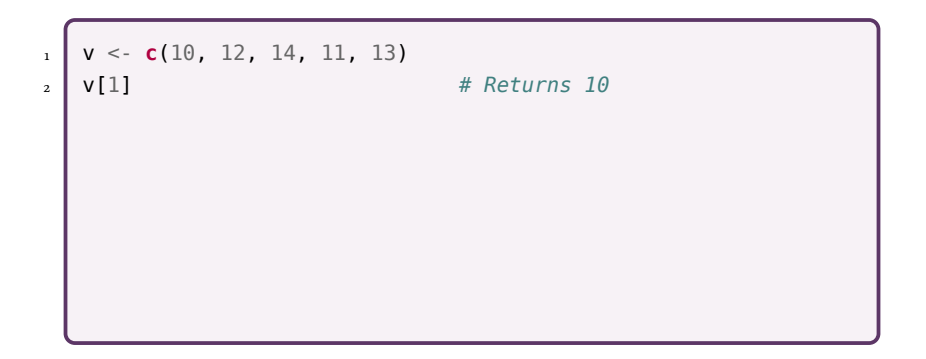

```
\vert v \vert < \cdot \mathbf{c}(10, 12, 14, 11, 13)
2 v[1] # Returns 10
_3 indices <- c(3, 5, 1)
4 v[indices] # Returns c(14, 13, 10)
```

```
1 v <- c(10, 12, 14, 11, 13)
2 v[1] # Returns 10
_3 indices <- c(3, 5, 1)
4 v[indices] # Returns c(14, 13, 10)
5 v[-2] # Returns c(10, 14, 11, 13)
```

```
\vert v \vert < \vert c(10, 12, 14, 11, 13)2 v[1] # Returns 10
_3 indices <- c(3, 5, 1)
4 v[indices] # Returns c(14, 13, 10)
5 v[-2] # Returns c(10, 14, 11, 13)
6 v[-indices] # Returns c(12, 11)
```

```
1 v <- c(10, 12, 14, 11, 13)
2 v[1] # Returns 10
_3 indices <- c(3, 5, 1)
4 v[indices] # Returns c(14, 13, 10)
5 v[-2] # Returns c(10, 14, 11, 13)
6 v[-indices] # Returns c(12, 11)
7 v[c(FALSE, TRUE, FALSE)] # Returns c(12, 13)
```

```
1 v <- c(10, 12, 14, 11, 13)
2 v[1] # Returns 10
_3 indices <- c(3, 5, 1)
4 v[indices] # Returns c(14, 13, 10)
5 v[-2] # Returns c(10, 14, 11, 13)
6 v[-indices] # Returns c(12, 11)
7 v[c(FALSE, TRUE, FALSE)] # Returns c(12, 13)
8 \mid f \leq function (i, offset)
9 \mid v[i + \text{offset}] # ??
```
# R: A Lazy Programming Language

```
_1 f <- function (x, y = x) {
2 \times 2 \times 13 y
4 x \le -25 y
6 }
7 \mid f(3)
```
# R: A Lazy Programming Language

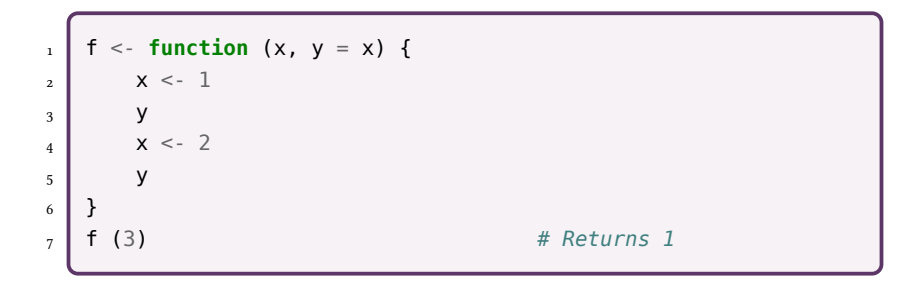

## R: A Lazy Programming Language

```
_1 f <- function (x, y = x) {
\vert x \vert x <- 1
3 \mid y4 x < -25 y
6 }
7 f (3) # Returns 1
\begin{bmatrix} 1 \end{bmatrix} f <- function (x, y) if (x == 1) y
_2 f (1, a <- 1)
3 a # Returns 1
_{4} f (0, b <- 1)
5 b # Raises an error
```
# R: A Dynamic Programming Language

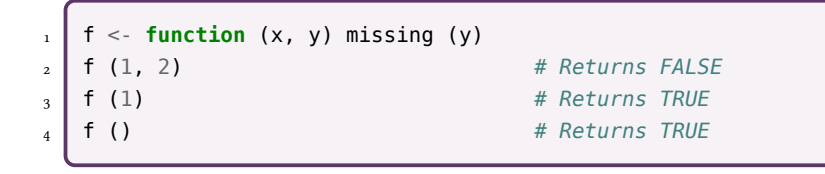

# R: A Dynamic Programming Language

```
_1 f <- function (x, y) missing (y)
2 f (1, 2) # Returns FALSE
3 f (1) # Returns TRUE
4 f () # Returns TRUE
1 f <- function (expr) {
2 \times < -23 \mid y \mid 34 eval (substitute (expr)) # Evaluates the body "expr"
```

```
6 }
7 \mid f(x + y) # Returns 5
```

```
5 # in the local environment
```
8 x + y *# Raises an error*

# R: A Dynamic Programming Language

```
_1 f <- function (x, y) missing (y)
2 f (1, 2) # Returns FALSE
3 f (1) # Returns TRUE
4 f () # Returns TRUE
1 f <- function (expr) {
2 \times < -23 \mid y \mid 3
```

```
4 eval (substitute (expr)) # Evaluates the body "expr"
5 # in the local environment
6 }
7 \mid f(x + y) # Returns 5
8 x + y # Raises an error
```

```
1 \mid "(" <- function (x) 2 * x
2 ((9)) # Returns 36
```
# Formalising R

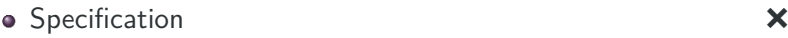

- Reference interpreter  $q$ 
	- GNU R.
- Test suites
	- TestR, Genthat, etc.

7

# **JSCERT Overview**

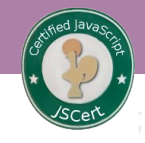

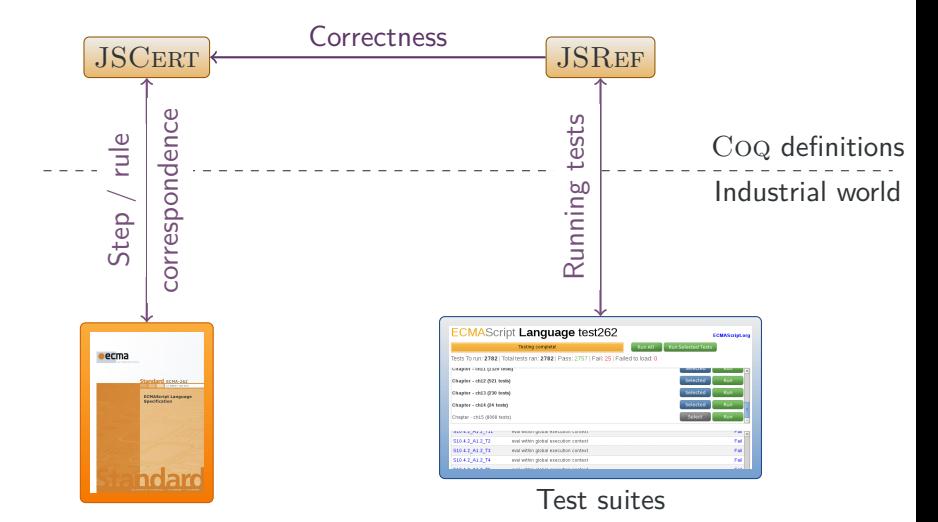

# **JSCERT Overview**

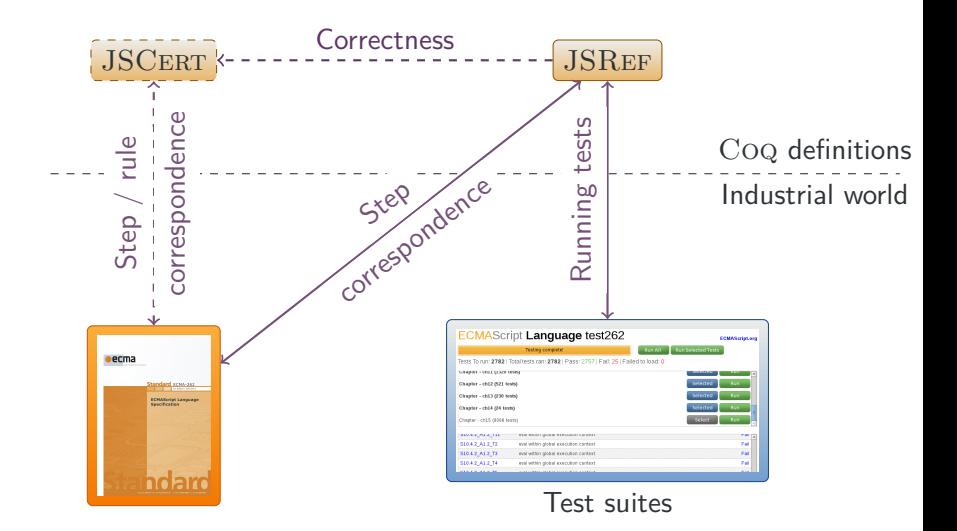

 $lavz$ 

# A Stratified Approach

 $Rule-based semantics!$  As usable as possible

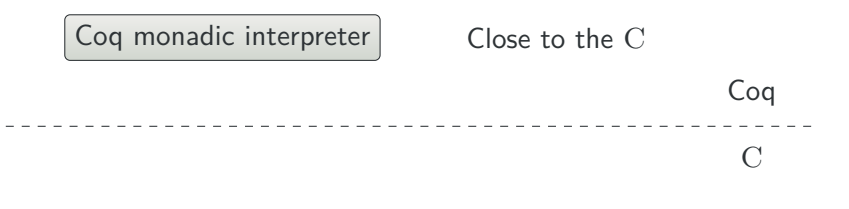

R reference interpreter Lots of code for memory handling

# A Stratified Approach

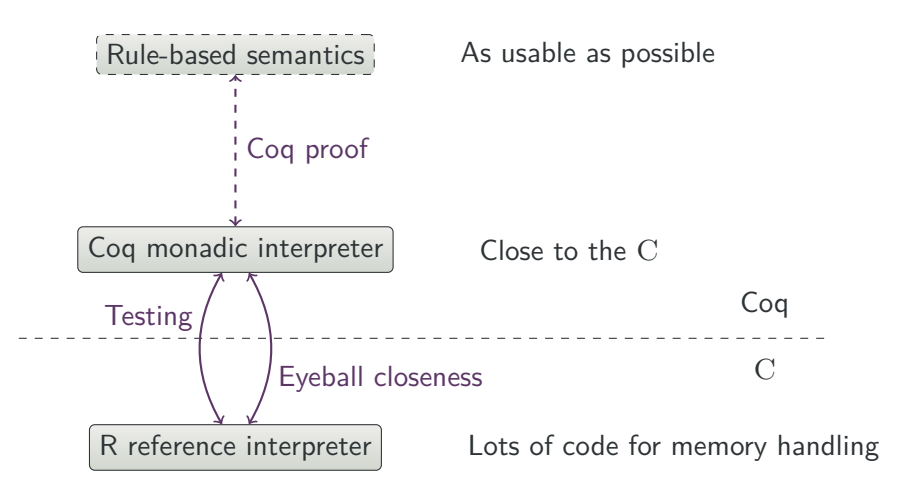

# Eyeball Closeness

- C is imperative, pointer-based;
- Coq is purely functional, value-based;
- The translation is based on a monad state + error.

## C code

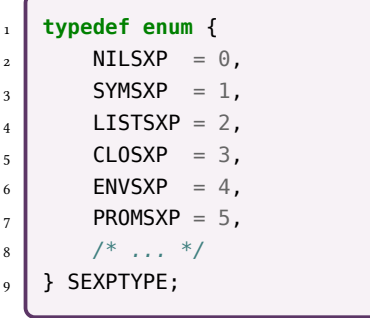

## Coq code

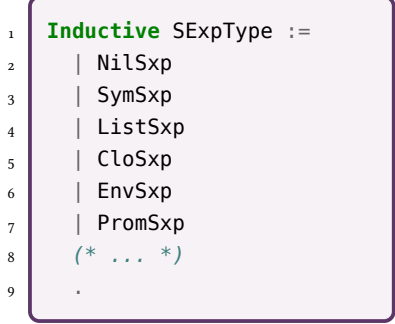

## Eyeball Closeness: Records

#### C code

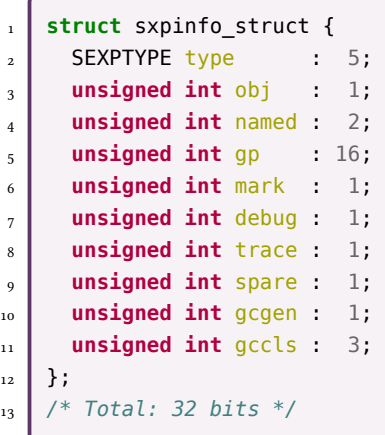

## Coq code

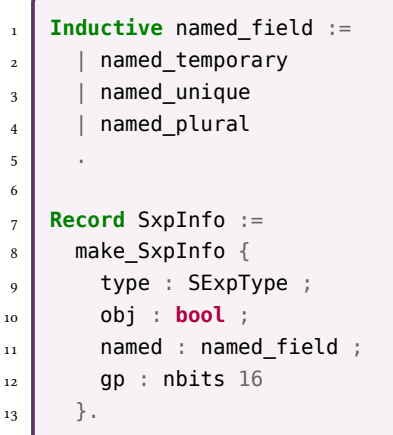

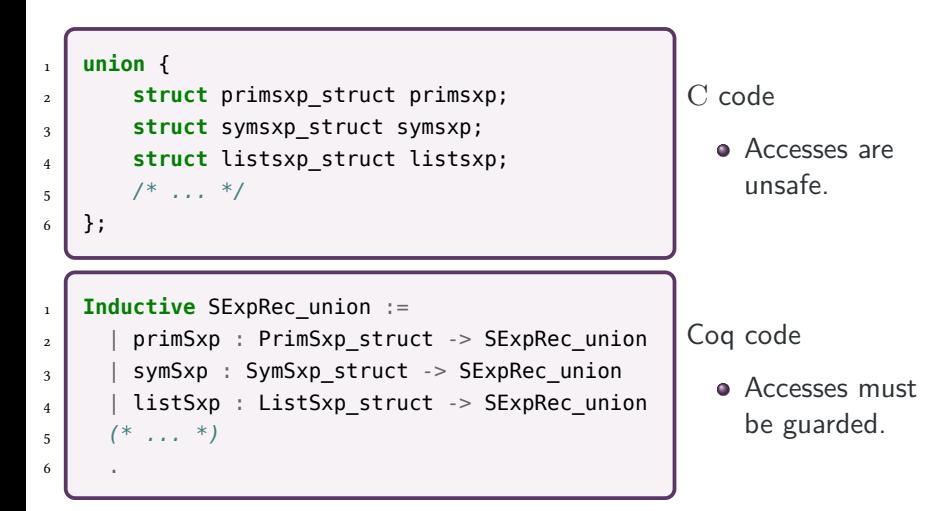

```
C code
   symsxp struct p sym = p->symsxp;
2 /* ... */
                                            Coq code
                                          \begin{bmatrix} 1 \end{bmatrix} read%sym p sym := p using S in
                                          2 (* ... *)
1 Inductive result (T : Type) :=
_2 | | result success : state -> T -> result T
_3 | | result error : result T.
1 Notation "'read%sym' p_sym ':=' p 'using' S 'in' cont" :=
2 (match read S p with
_3 | Some p =>
4 match p_ with
5 | symSxp p_sym => cont
\begin{array}{c|c|c|c} \hline \circ & \circ & \circ \end{array} => result_error
7 end
8 | None => result error
9 \mid end).
```
## Eyeball Closeness: C Code

}

```
_1 | EXP* applyClosure (EXP* op, EXP* arglist, EXP* rho){
3 \mid EXP* formals, actuals, savedrho, newrho, res;
\mathbf{s} if (rho->type != ENVSXP)
6 error ("'rho' must be an environment.");
\vert formals = op->clo.formals;
\int savedrho = op->clo.env;
_{11} PROTECT (actuals = matchArgs (formals, arglist));
13 /* ... */
15 return res;
```

```
1 Definition applyClosure (S : state) (op arglist rho : EXP pointer)
2 \mid : result EXP pointer :=
\mathbf{q} read%defined rho := rho using S in
\frac{1}{5} ifb type rho \leq EnvSxp then
6 result error S "'rho' must be an environment."
7 else
8 read%clo op_clo := op using S in
9 let formals := clo_formals op_clo in
\begin{bmatrix} 10 \end{bmatrix} let savedrho := clo env op clo in
12 let%success actuals := matchArgs S formals arglist using S in
14 (* \t, . . . *)_{16} result success S res.
```
# R Features

# R Core

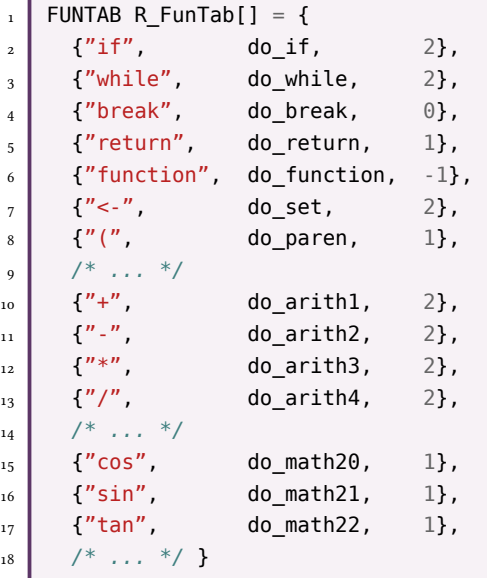

# R Core

$$
\begin{array}{c|c}\n1 \\
2 \\
3\n\end{array}\n\begin{array}{c|c}\n\text{FUNTAB R_FunTab[]} = \{ \\
4^n i f^n, & \text{do if,} \\
2\},\n\end{array}
$$

#### The core is what is needed to call these functions. The core is what is necada to can t

- $\bullet$  The core is small;
- The formalisation is easily extendable.

## **Content of the core**

• Expression evaluation;

 $\mathcal{S}(\mathcal{A})$  and  $\mathcal{S}(\mathcal{A})$  are not defined by the set of the set of the set of the set of the set of the set of the set of the set of the set of the set of the set of the set of the set of the set of the set of the

- 11 {"-", do\_arith2, 2},  $\bullet$  Function calls;
- Environments, delayed evaluation (promises);
- **•** Initialisation of the global state.  $15$   $\sigma$   $\sim$   $15$   $\sigma$   $\sim$   $15$   $\sigma$   $\sim$   $15$   $\sigma$

$$
\begin{array}{c|cc}\n\text{17} & \{\text{"tan"}\}, & \text{do\_math1}\}, \\
\text{18} & \text{19} & \text{10} & \text{11}\n\end{array}
$$

## Future

#### The current formalisation is modular

- It is easy to add features.
- We can implement specific features and certify their implementations.

## Future

#### The current formalisation is modular

- It is easy to add features.
- We can implement specific features and certify their implementations.

## Providing trust

- **o** Test the formalisation...
- …or certify it (CompCert's semantics, Formalin, etc.).

## Future

#### The current formalisation is modular

- It is easy to add features.
- We can implement specific features and certify their implementations.

## Providing trust

- **•** Test the formalisation...
- …or certify it (CompCert's semantics, Formalin, etc.).

 $\frac{1}{\sqrt{2\pi}}$  $\left($  $\int$ 

## Building proofs

- Building a rule-based formalisation;
- A more functional interpreter.

What is the best to build large proofs of programs?

## Proof that  $1+1$  reduces to 2 in JSCERT

```
1 Lemma one plus one exec : forall S C,
2 red expr S C one plus one (out ter S (prim_number two)).
3 Proof.
4 intros. unfold one plus one.
5 eapply red_expr_binary_op.
        6 constructor.
7 eapply red spec expr get value.
8 eapply red_expr_literal. reflexivity.
9 eapply red spec expr get value 1.
10 eapply red spec ref get value value.
11 eapply red expr binary op 1.
12 eapply red spec expr get value.
13 eapply red_expr_literal. reflexivity.
14 eapply red spec expr get value 1.
15 eapply red spec ref get value value.
16 eapply red expr binary op 2.
17 eapply red expr binary op add.
18 eapply red_spec_convert twice.
19 eapply red spec to primitive pref prim.
20 eapply red spec convert twice 1.
21 eapply red spec to primitive pref prim.
22 eapply red spec_convert_twice_2.
23 eapply red expr binary op add 1 number.
24 simpl. intros [A|A]; inversion A.
25 eapply red_spec_convert_twice.
26 eapply red_spec_to_number_prim. reflexivity.
27 eapply red spec convert twice 1.
28 eapply red spec to number prim. reflexivity.
29 eapply red spec_convert_twice_2.
30 eapply red_expr_puremath_op_1. reflexivity.
31 Qed.
```
# RExplain

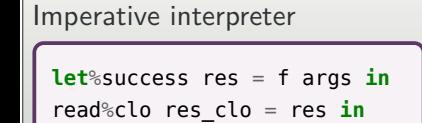

## Functionnal interpreter

**let**%success res = f **S** args using **S in** read%clo res\_clo = res using **S in**

ECMA-style specification

- **<sup>1</sup>** Let res be the result of calling f with argument args;
- **<sup>2</sup>** At this stage, res should be a closure.

## Rule-based semantics

```
| run_1 : forall S args o1 o2,<br>| run S (f args) o1 -> run S (term_1 o1) o2 -> run S (term o1) o2<br>| run_2 : forall S res_clo o,<br>i<u>s_</u>closure S res res_clo -> run S (term_2 res_clo) o -> run S (term_1 (out S res)) o
```
# Thank you for listening!

## The current formalisation is modular

- It is easy to add features.
- We can implement specific features and certify their implementations.

## Providing trust

- Test the formalisation…
- …or certify it (CompCert's semantics, Formalin, etc.).

 $\begin{bmatrix} \frac{1}{2} & \frac{1}{2} \\ \frac{1}{2} & \frac{1}{2} \\ \frac{1}{2} & \frac{1}{2} \end{bmatrix}$  $\left($  $\int$ 

## Building proofs

- Building a rule-based formalisation;
- A more functional interpreter.

What is the best to build large proofs of programs?

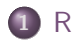

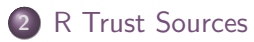

Eyeball Closeness

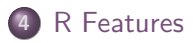

# Bonuses

- $\bullet$  JSCERT;
- Representing imperativity in a functional setting;
- Semantics in CoQ;
- Semantic sizes;
- Other Subtleties of R;
- Reading pointers;
- Parsing R;
- The full state+error monad;
- Inputs and outputs.

# The JSCERT Project

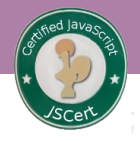

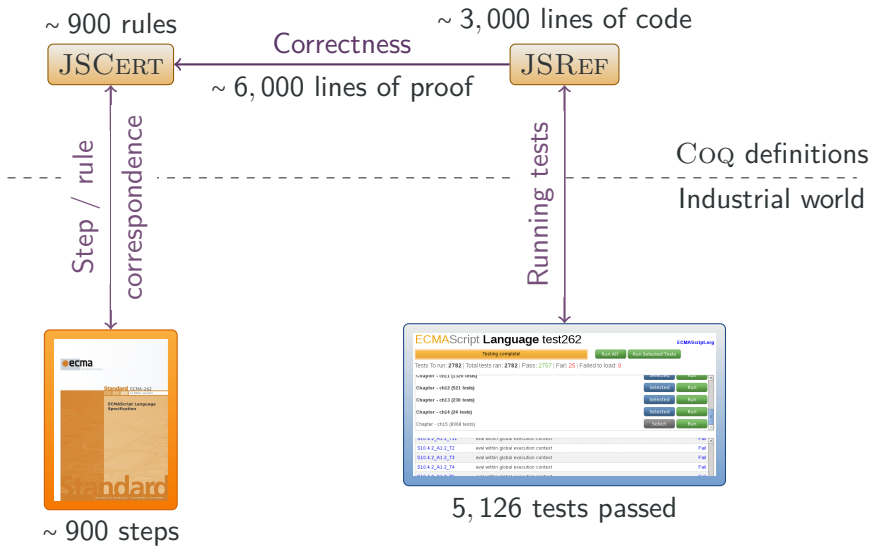

- $\bullet$  JSCERT;
- Representing imperativity in a functional setting;
- Semantics in CoQ;
- Semantic sizes;
- Other Subtleties of R;
- Reading pointers;
- Parsing R;
- The full state+error monad;
- Inputs and outputs.

# How to Represent Imperative Features in a Functional **Setting**

- Structures like maps are easy to implement;
- We can represent every element of the state of a program (memory, outputs, etc.) in a data-structure;
- We have to pass this structure along the program.

#### Enter the monad

```
_1 if success (run s1 p) (fun s2 =>
\mathbf{z} let s3 = write s2 x v in
3 \mid if success (run s3 p') (fun s4 =>
4 return success s4))
```
- $\bullet$  JSCERT;
- Representing imperativity in a functional setting;
- Semantics in CoQ;
- Semantic sizes;
- **<sup>5</sup>** Other Subtleties of R;
- Reading pointers;
- Parsing R;
- The full state+error monad;
- Inputs and outputs.

```
\frac{1}{1} Inductive semantics : state \frac{1}{2} prog \frac{1}{2} state \frac{1}{2} Prop \frac{1}{2}2
_3 | semantics skip : forall s p, semantics s p s
4
\vert | semantics seq : forall s1 s2 s3 p1 p2,
6 \mid semantics s1 p1 s2 ->
7 \times 2 \times 2 \times 2 \times 3 \times 58 \mid semantics s1 (seq p1 p2) s3
9
10 | semantics_asgn : forall s x v,
_{11} semantics s (asgn x v) (write s x v)
12 .
```
# Sequence in  $\overline{\mathrm{JSCERT}}$  (Paper Version)

## "s1 ; s2" is evaluated as follows.

- **1** Let  $o_1$  be the result of evaluating s1.
- **<sup>2</sup>** If *o*<sup>1</sup> is an exception, return *o*1.
- **3** Let  $\infty$  be the result of evaluating s2.
- **<sup>4</sup>** If an exception *V* was thrown, return (*Throw,V, empty*).
- **•** If *o*<sub>2</sub>*.value* is empty, let  $V = o_1$ *.value*, otherwise let  $V = 0.2$ *, value.*
- **<sup>6</sup>** Return (*o2.type,V, o2.target*).

# Sequence in JSCERT (Paper Version)

## "s1 ; s2" is evaluated as follows.

- **1** Let  $o_1$  be the result of evaluating s1.
- **<sup>2</sup>** If *o*<sup>1</sup> is an exception, return *o*1.
- **3** Let  $\infty$  be the result of evaluating s2.

# Sequence in JSCERT (Paper Version)

## "s1 ; s2" is evaluated as follows.

- **1** Let  $o_1$  be the result of evaluating s1.
- **<sup>2</sup>** If *o*<sup>1</sup> is an exception, return *o*1.
- **3** Let  $\infty$  be the result of evaluating s2.

$$
\begin{array}{ll}\n\text{SEQ-1}(s_1, s_2) \\
\hline\nS, C, s_1 \Downarrow o_1 & o_1, \text{seq}_1 \ s_2 \Downarrow o \\
\hline\nS, C, \text{seq } s_1 \ s_2 \Downarrow o\n\end{array}\n\quad\n\begin{array}{ll}\n\text{SEQ-2}(s_2) \\
\hline\no_1, \text{seq}_1 \ s_2 \Downarrow o_1\n\end{array}\n\quad\n\text{abort } o_1
$$
\n
$$
\begin{array}{ll}\n\text{SEQ-3}(s_2) \\
\hline\no_1, \text{seq}_1 \ s_2 \Downarrow o\n\end{array}\n\quad\n\text{abort } o_1
$$
\n
$$
\begin{array}{ll}\n\text{SEQ-3}(s_2) \\
\hline\no_1, \text{seq}_1 \ s_2 \Downarrow o\n\end{array}\n\quad\n\text{-abort } o_1
$$

## Sequence in JSCERT

```
Inductive red stat : state \rightarrow scope \rightarrow stat \rightarrow out \rightarrow Prop :=
 \overline{2}_3 | \mid red stat seq 1 : forall S C s1 s2 o1 o,
 \begin{array}{c|c} \n\text{4} & \text{red\_stat S C s1 o1} \rightarrow \n\end{array} red stat S C (seq 1 s
 \begin{array}{c|c|c|c|c|c} \mathfrak{s} & \mathsf{red\_stat} \mathrel{\mathsf{S}} \mathrel{\mathsf{C}} & \mathrel{\mathsf{ceq\_1}} \mathrel{\mathsf{S2}} & \mathrel{\mathsf{col}} & \mathsf{ord} \end{array}red stat S C (seq s1 s2) o
7
\vert | red stat seq 2 : forall S C s2 o1,
9 \vert abort ol \rightarrow10 red_stat S C (seq_1 s2 o1) o1
11
12 | red_stat_seq_3 : forall S0 S C s2 o2 o,
_{13} red stat S C s2 o2 \rightarrow_{14} red stat S C (seq 2 o2) o \rightarrow_{15} red stat S0 C (seq 1 s2 (out ter S)) o
16
17 (* ... *).
                                                                                              SEQ - (s_1, s_2)S, C, s_1 \Downarrow o_1 o<sub>1</sub>, seq<sub>1</sub> s<sub>2</sub> \Downarrow oS,C,seq s1 s2 ⇓ o
                                                                                                    SEQ - 2(s_2)o1,seq1
s2 ⇓ o1
                                                                                                                              abort o1
                                                                                     SEQ - \bigodot (s_2)o_1, s_2 \Downarrow o_2 o_1, o_2, \text{seq}_2 \Downarrow oo1,seq1
s2 ⇓ o
                                                                                                                             ¬abort o1
```
- $\bullet$  JSCERT;
- Representing imperativity in a functional setting;
- Semantics in CoQ;
- Semantic sizes;
- Other Subtleties of R;
- Reading pointers;
- Parsing R;
- The full state+error monad;
- Inputs and outputs.

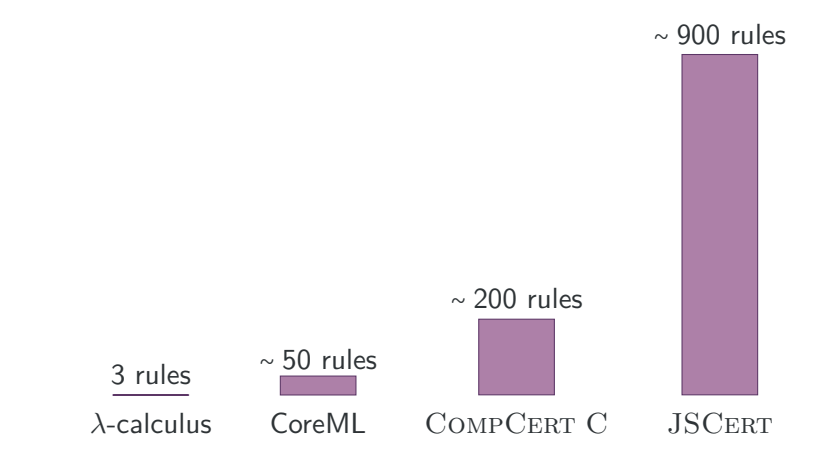

- $\bullet$  JSCERT;
- Representing imperativity in a functional setting;
- Semantics in CoQ;
- Semantic sizes;
- Other Subtleties of R;
- Reading pointers;
- Parsing R;
- The full state+error monad;
- Inputs and outputs.

## Other Subtleties

```
1 f <- function (x, y, option, longArgumentName) ...
2
3 # All the following calls are equivalent.
_{4} | f (1, 2, "something", 42)
_5 f (option = "something", 1, 2, 42)
6 f (opt = "something", long = 42, 1, 2)
```
## Other Subtleties

```
1 f <- function (x, y, option, longArgumentName) ...
2
3 # All the following calls are equivalent.
_{4} | f (1, 2, "something", 42)
_5 f (option = "something", 1, 2, 42)
6 f (opt = "something", long = 42, 1, 2)
\begin{bmatrix} 1 \end{bmatrix} f <- function (abc, ab, de) c (abc, ab, de)
2
3 # All the following calls are equivalent.
4 f (1, 2, 3)
_5 f (de = 3, 1, 2)
6 f (d = 3, 1, 2)
7 \mid f (ab = 2, 1, 2)
8 \mid f (ab = 2, a = 1, 3)
9
10 f (a = 3, 1, 2) # Returns an error.
```
- $\bullet$  JSCERT;
- Representing imperativity in a functional setting;
- Semantics in CoQ;
- Semantic sizes;
- Other Subtleties of R;
- Reading pointers;
- Parsing R;
- The full state+error monad;
- Inputs and outputs.

#### C code

 $\frac{1}{1}$  symsxp\_struct p\_sym = p->symsxp; 2 */\* ... \*/*

- May fail because the pointer p is unbound;
- May fail because the union  $*p$  is not a symsxp.

#### C code

```
\frac{1}{1} symsxp_struct p_sym = p->symsxp;
2 /* ... */
```
Coq code, first try

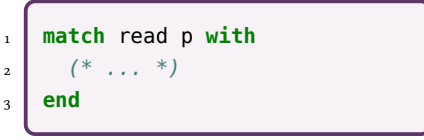

- May fail because the pointer p is unbound;
- May fail because the union  $*p$  is not a symsxp.

#### C code

```
\frac{1}{1} symsxp_struct p_sym = p->symsxp;
2 /* ... */
```
Coq code, second try

```
1 match read S p with
_2 | Some p =>
3 match p_ with
_4 | symSxp p sym =>
5 (* ... *)
6 | | => (* ??? *)7 end
8 | None => (* ??? *)
9 end
```
- May fail because the pointer p is unbound;
- May fail because the union  $*p$  is not a symsxp.

### C code

```
\frac{1}{1} symsxp_struct p_sym = p->symsxp;
2 /* ... */
```
- May fail because the pointer p is unbound;
- May fail because the union  $*p$  is not a symsxp.

## Coq code, third try

```
1 match read S p with
_2 | Some p =>
3 match p_ with
_4 | symSxp p sym =>
5 (* ... *)
6 | = \ge error
7 end
8 | None => error
9 end
```

```
1 Inductive result (T : Type) :=
_2 | | success : state -> T -> result T
\overline{3} | error : result T
4 .
```
## C code

```
symsxp_struct p_sym = p->symsxp;
2 /* ... */
```
- May fail because the pointer p is unbound;
- May fail because the union  $*p$  is not a symsxp.

```
Coq code, fourth try
```

```
read%sym p sym := p using S in
2 (* ... *)
```

```
1 Inductive result (T : Type) :=
_2 | | success : state -> T -> result T
       error : result T
4 .
```

```
1 Notation "'read%sym' p_sym ':=' p
_2 'using' S 'in' cont" :=
3 (* \ldots *).
```
- $\bullet$  JSCERT;
- Representing imperativity in a functional setting;
- Semantics in CoQ;
- Semantic sizes;
- **<sup>5</sup>** Other Subtleties of R;
- Reading pointers;
- Parsing R;
- The full state+error monad;
- Inputs and outputs.

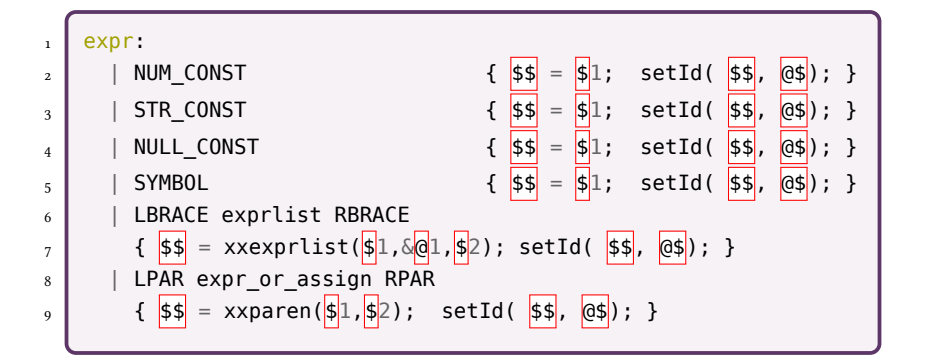

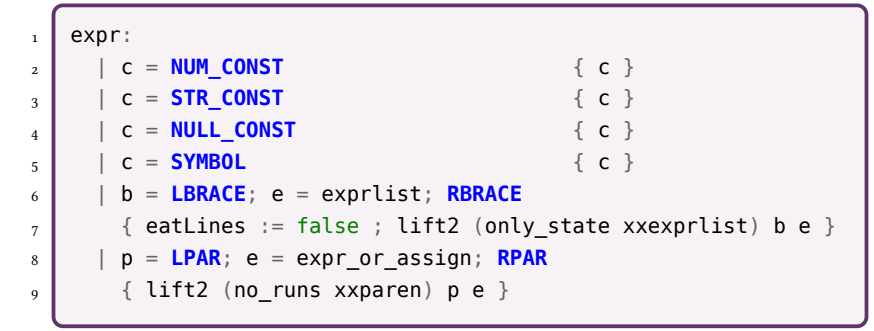

- $\bullet$  JSCERT;
- Representing imperativity in a functional setting;
- Semantics in CoQ;
- Semantic sizes;
- Other Subtleties of R;
- Reading pointers;
- Parsing R;
- The full state+error monad;
- Inputs and outputs.

```
\blacksquare Inductive result (A : Type) :=
_2 | result success : state -> A -> result A
_3 | \pm result error : state -> string -> result A
4 | result_longjump : state -> nat -> context_type -> result A
5 | result_impossible : state -> string -> result A
6 | result_not_implemented : string -> result A
7 | | result_bottom : state -> result A
8 .
```
- $\bullet$  JSCERT;
- Representing imperativity in a functional setting;
- Semantics in CoQ;
- Semantic sizes;
- Other Subtleties of R;
- Reading pointers;
- Parsing R;
- The full state+error monad;
- Inputs and outputs.

```
\overline{1} Record input := make input {
2 prompt_string : stream string ;
3 random_boolean : stream bool
4 \mid \cdot \cdot \cdot \cdot
```

```
\overline{1} Record output := make output {
2 output_string : list string
3 \mid \cdot \cdot \cdot \cdot
```

```
\overline{1} Record state := make state {
_2 inputs :> input ;
_3 outputs :> output ;
4 \mid state_memory :> memory ;
_5 state context : context
6 \quad \quad \}.
```
- $\bullet$  JSCERT;
- Representing imperativity in a functional setting;
- Semantics in CoQ;
- Semantic sizes;
- Other Subtleties of R;
- Reading pointers;
- Parsing R;
- The full state+error monad;
- Inputs and outputs.

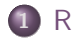

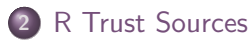

Eyeball Closeness

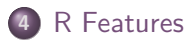